### **IMPLEMENTASI STOP WORD REMOVAL UNTUK PEMBANGUNAN APLIKASI ALKITAB BASIS WINDOWS 8**

Skripsi

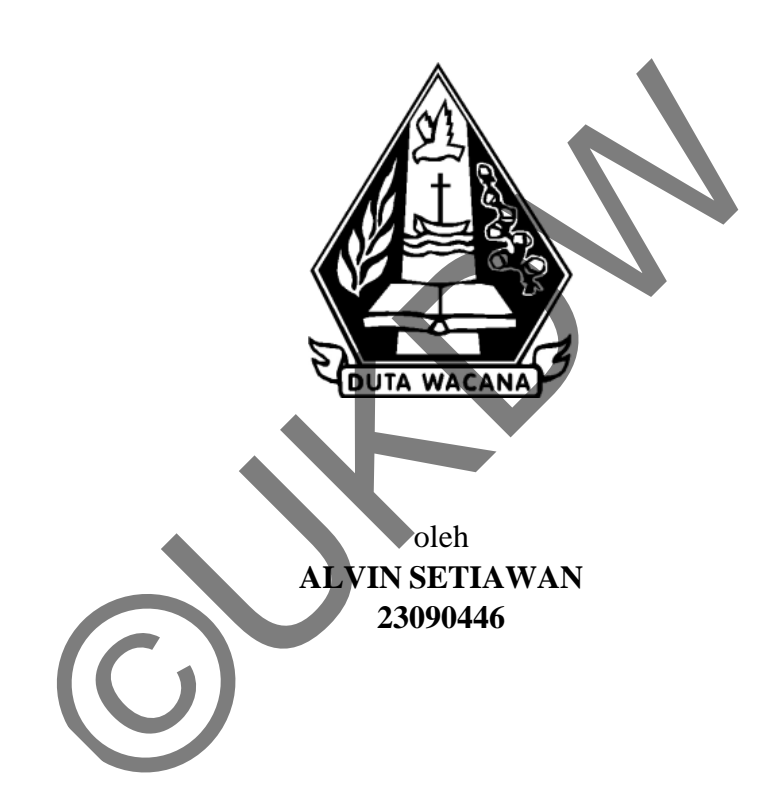

PROGRAM STUDI SISTEM INFORMASI FAKULTAS TEKNOLOGI INFORMASI UNIVERSITAS KRISTEN DUTA WACANA TAHUN 2013

### **IMPLEMENTASI STOP WORD REMOVAL UNTUK PEMBANGUNAN APLIKASI ALKITAB BASIS WINDOWS 8**

Skripsi

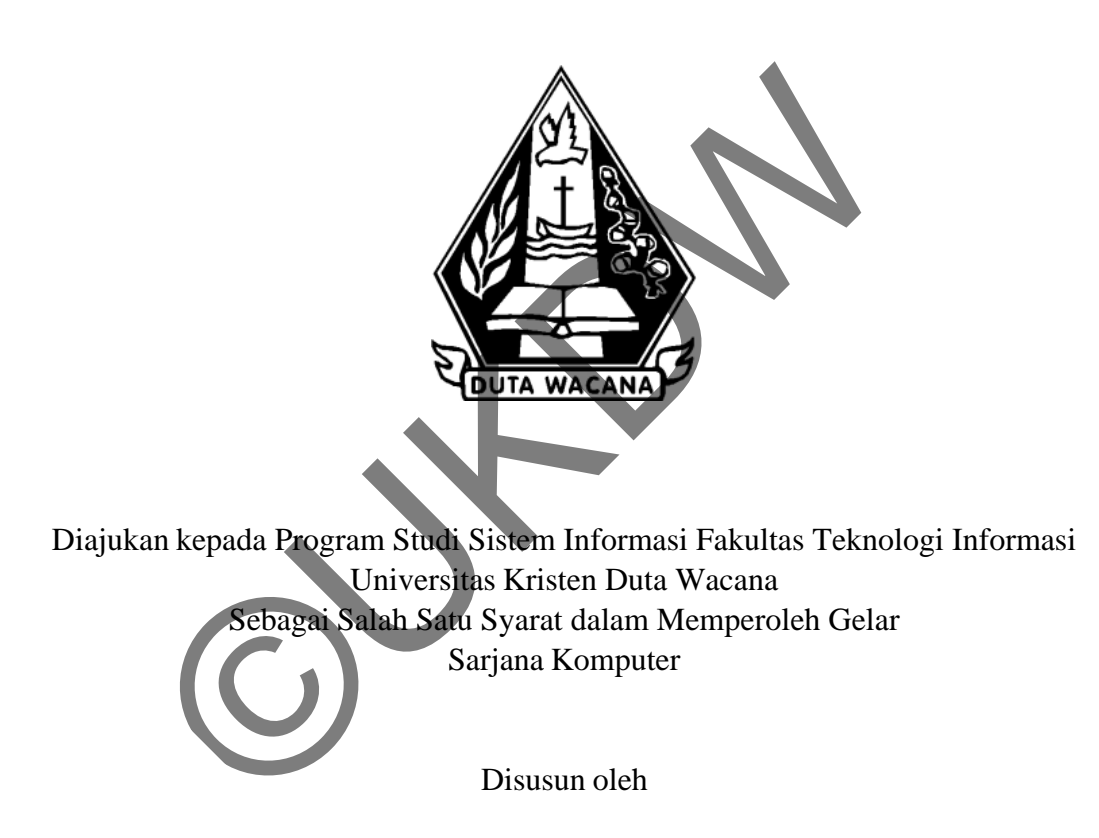

**ALVIN SETIAWAN 23090446**

PROGRAM STUDI SISTEM INFORMASI FAKULTAS TEKNOLOGI INFORMASI UNIVERSITAS KRISTEN DUTA WACANA TAHUN 2013

### PERNYATAAN KEASLIAN SKRIPSI

Saya menyatakan dengan sesungguhnya bahwa skripsi dengan judul:

# Implementasi Stop Word Removal untuk Pembangunan Aplikasi Alkitab **Basis Windows 8**

yang saya kerjakan untuk melengkapi sebagian persyaratan menjadi Sarjana Komputer pada pendidikan Sarjana Program Studi Sistem Informasi Fakultas Teknologi Informasi Universitas Kristen Duta Wacana, bukan merupakan tiruan atau duplikasi dari skripsi kesarjanaan di lingkungan Universitas Kristen Duta Wacana maupun di Perguruan Tinggi atau instansi manapun, kecuali bagian yang sumber informasinya dicantumkan sebagaimana mestinya.

Jika dikemudian hari didapati bahwa hasil skripsi ini adalah hasil plagiasi atau tiruan dari skripsi lain, saya bersedia dikenai sanksi yakni pencabutan gelar kesarjanaan saya.

Yogyakarta, 18 Agustus 2013 3AABF701330318 6000  $\Box$ ALVIN SETIAWAN 23090446

### **HALAMAN PERSETUJUAN**

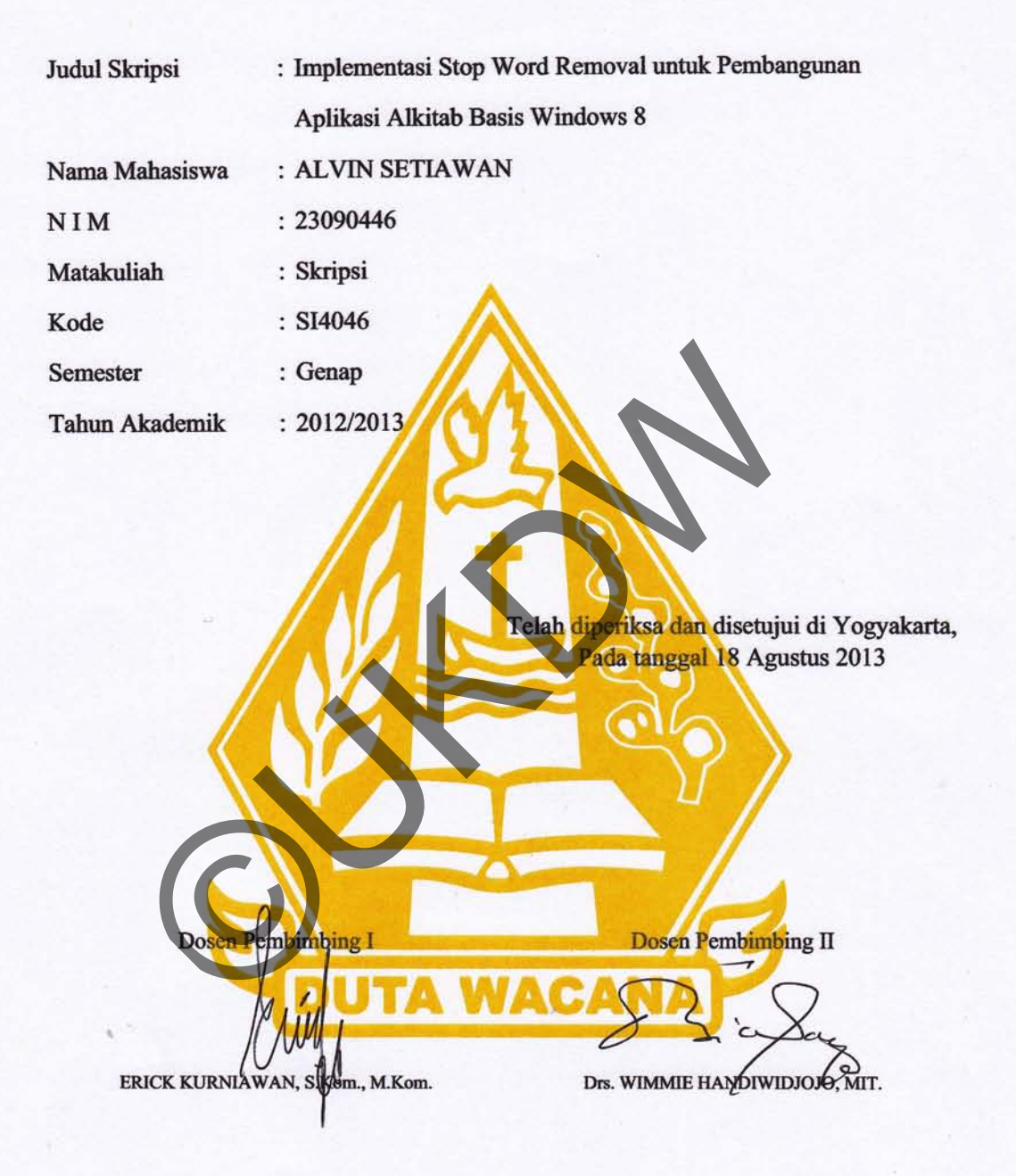

### HALAMAN PENGESAHAN

t-

#### IMPLEMENTASI STOP WORD REMOVAL UNTUK PEMBANGUNAN APLIKASI ALKITAB BASIS WINDOWS 8

Oleh: ALVIN SETIAWAN / 23090446

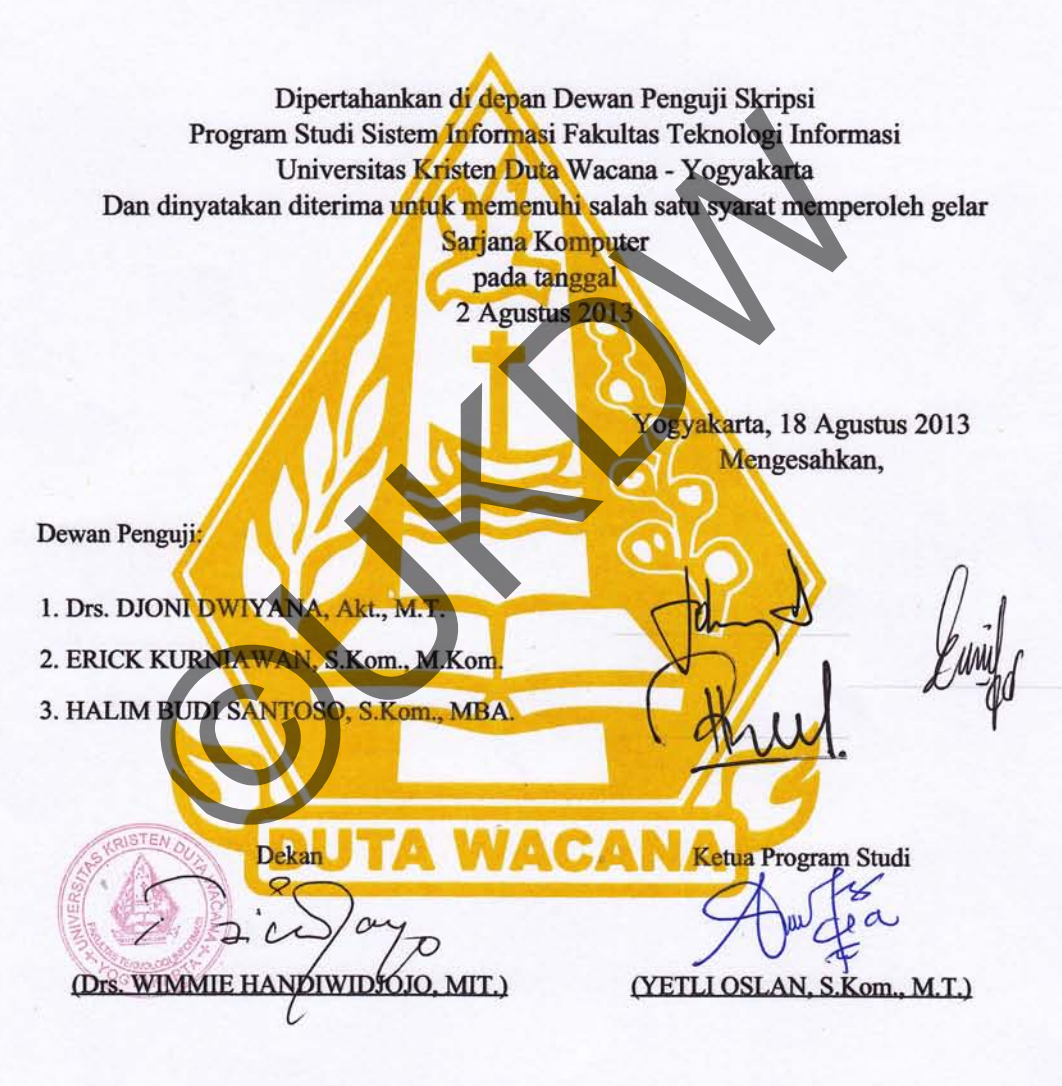

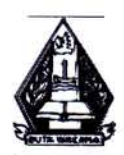

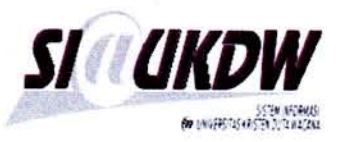

# FORMULIR PERBAIKAN (REVISI) SKRIPSI

Dicetak tanggal: 18-08-2013 21:53:02

: IMPLEMENTASI STOP WORD REMOVAL UNTUK PEMBANGUNAN APLIKASI

Yang bertanda tangan di bawah ini:

Nama : ALVIN SETIAWAN

NIM 23090446

**Judul Skripsi** 

ALKITAB BASIS WINDOWS 8

Tanggal Pendadaran Jumat, 2 Agustus 2013 pukul 10:00 WB

Telah melakukan perbaikan tugas akhir dengan lengkap.

Demikian pemyataan kami agar dapat dipergunakan sebagaimana mestinya.

Yogyakarta, Minggu, 18 Agustus 2013

ALKITAB BASIS WINDOWS 8<br>
n : Jumat, 2 Agustus 2013 pukul 10:00 WIB<br>
mbaikan tugas akhir dengan lengkap.<br>
n kami agar dapat dipergunakan sebagaimana mestinya.<br>
Yogyakarta, Minggu, 18 Agustus 2<br>
Dosen Pembimbing II<br>
Dosen Pe

Dosen Pembimbing ll

ERICK KURNIAWAN, S.Kom., M.Kom. Drs. WIMMIE HANDIWIDJOJO, MIT.

#### **UCAPAN TERIMA KASIH / KATA PENGANTAR**

Puji syukur kepada Tuhan Yang Maha Esa, karena atas berkat-Nyalah sehingga penyusun dapat menyelesaikan Tugas Akhir ini dengan baik. Tugas Akhir ini berjudul Implementasi Stop Word Removal untuk Pembangunan Aplikasi Alkitab Basis Windows 8. Penyusunan laporan ini bertujuan untuk memenuhi sebagian persyaratan untuk memperoleh gelar Sarjana Strata Satu Program Studi Sistem Informasi Universitas Kristen Duta Wacana Yogyakarta dan juga sebagai sarana pembelajaran baik untuk penyusun maupun pembaca yang akan membaca laporan ini.

Hal yang sangat disadari oleh penyusun selama pembuatan Tugas Akhir ini adalah bahwa Tugas Akhir ini tidak mungkin dapat diselesaikan tanpa adanya dukungan material maupun imaterial dari berbagai macam pihak. Oleh karena itu pada kesempatan ini penyusun ingin mengucapkan rasa terima kasih dari hati yang terdalam kepada semua pihak yang telah memberikan dukungan, yaitu kepada : i Universitas Kristen Duta Wacana Yogyakarta dan jugi<br>
iaran baik untuk penyusun maupun pembaca yang akan men<br>
Ial yang sangat disadari oleh penyusun selama pembuatan<br>
Ial yang sangat disadari oleh penyusun selama pembuata

- 1) Tuhan Yesus Kristus, atas karunia kesehatan, bimbingan serta hikmatnya yang melimpah atas penyusun sehingga dapat menyelesaikan Tugas Akhir ini.
- 2) Bapak Erick Kurniawan, S.Kom., M.Kom., selaku Dosen Pembimbing I yang memberikan ide penelitian dan mengarahkan jalannya penelitian.
- 3) Bapak Drs. Wimmie Handiwidjojo, MIT., selaku Dosen Pembimbing II yang dengan sabar membimbing pembuatan laporan ini dan memberikan masukan yang bermanfaat pada aplikasi yang dibuat.
- 4) Jok Jek Siang, Drs, M.Sc., selaku Koordinator Tugas Akhir yang telah banyak memberikan informasi dan motivasi menyelesaikan tugas akhir.
- 5) Ayah, Ibu, Kakak dan kedua adik penyusun menjadi motivasi utama penyusun berusaha keras untuk menyelesaikan Tugas Akhir ini sehingga dapat meringankan beban keluarga.
- 6) Kristiani Dewi yang selalu memberikan dukungan doa, semangat dan kasih sayang berlimpah dan salah satu dari motivasi utama penyusun untuk menyelesaikan Tugas Akhir ini.
- 7) Vishal Kausik, seorang teman di India yang meskipun belum pernah bertatap muka namun bersedia menuntun dan membantu penyusun dengan kesabaran yang luar biasa ketika penyusun mengalami masalah.
- 8) Sahabat-sahabat penyusun yang tidak bisa disebutkan satu-persatu yang rela mengorbankan waktu, tenaga dan pikiran mereka untuk membantu.
- 9) Serta semua pihak yang tidak dapat disebutkan satu-persatu yang telah membantu baik secara langsung maupun tidak langsung.

Penyusun menyadari bahwa aplikasi dan laporan yang dibuat ini masih jauh dari kesempurnaan. Oleh karena itu, penyusun sangat mengharapkan untuk mendapatkan saran dan kritik yang membangun dari pembaca mengenai laporan dan aplikasi yang dibangun. Sehingga penyusun dapat melakukan perbaikan untuk karya yang akan datang. nengorbankan waktu, tenaga dan pikiran mereka untuk memerta semua pihak yang tidak dapat disebutkan satu-penembantu baik secara langsung maupun tidak langsung.<br>
Yenyusun menyadari bahwa aplikasi dan laporan yang dibuat dan

Akhir kata, penyusun memohon maaf yang sebesar-besarnya jika ada kesalahan baik dalam penyusunan laporan maupun pembangunan aplikasi. Penyusun berharap karya ini dapat berguna bagi siapapun yang membacanya. Tuhan Yesus Memberkati.

Yogyakarta, 15 Juli 2013

Alvin Setiawan, Penyusun

### **MOTTO**

*There is nothing we cannot master* 

*With the help of Christ, who give us strength. (Phillipians 4:13)* 

*Tidak ada hal yang tidak bisa kita lakukan* 

*Dengan bantuan Kristus, yang memberi kita kekuatan. (Filipi 4:13)* 

There is nothing with the help of Christ, who give us strength. (<br>
Tidak ada hal yang tidak<br>
Dengan bantuan Kristus, yang memberi kita kekua

#### **INTISARI**

# **Implementasi Stop Word Removal untuk Pembangunan Aplikasi Alkitab Basis Windows 8**

*Pencarian adalah fitur yang sangat penting dalam sebuah aplikasi pengolah teks, hal ini disebabkan karena teks sering kali tidak memiliki struktur yang terorganisir pada waktu disimpan, terutama untuk teks panjang seperti ayat Alkitab. Keberagaman pola yang ada dalam lokasi setiap kata menyulitkan pengguna yang sedang mencari ayat tertentu. Selain itu, banyaknya kata atau teks yang ada pada Alkitab sendiri berpotensi untuk mengurangi performa dan akurasi dari proses pencarian tersebut jika dilakukan dengan cara yang salah.* 

*Stop Word Removal adalah sebuah metode dalam Text Mining, yang digunakan untuk menyingkirkan kata-kata dalam kata kunci yang dirasa kurang penting atau tidak bermakna. Sebagai contoh adalah kata sambung seperti, kata tanya, dan lain sebagainya. Kata-kata tersebut terlalu umum dan bisa ditemukan pada hampir setiap data sehingga akan mengaburkan pencarian. Dengan cara demikian, diharapkan performa pencarian dapat meningkat sekaligus dengan akurasinya.*  nin anserasian marina. Tang kering man mana manangkaran pada waktu disimpan, terutama untuk teks pamang sep<br>aman pola yang ada dalam lokasi setiap kata menyalitkar<br>nencari ayat tertentu. Selain itu, banyaknya kata atau tek

*Pada akhir penelitian ini dihasilkan sebuah aplikasi Alkitab yang dapat melakukan pencarian dengan menerapkan metode Stop Word Removal. Dan dari penelitian ini dapat dibuktikan bahwa metode Stop Word Removal ternyata tidak cocok untuk diterapkan dalam konteks data seperti ayat Alkitab. Hal ini disebabkan karena dalam konteks data seperti ayat Alkitab, kata-kata yang dihilangkan dalam metode tersebut, ikut berperan dalam menambah akurasi pencarian dan jika diterapkan, hasil pencarian akan menjadi sangat tersebar tergantung dari kata kunci apa yang disisakan dari proses tersebut.*

# **DAFTAR ISI**

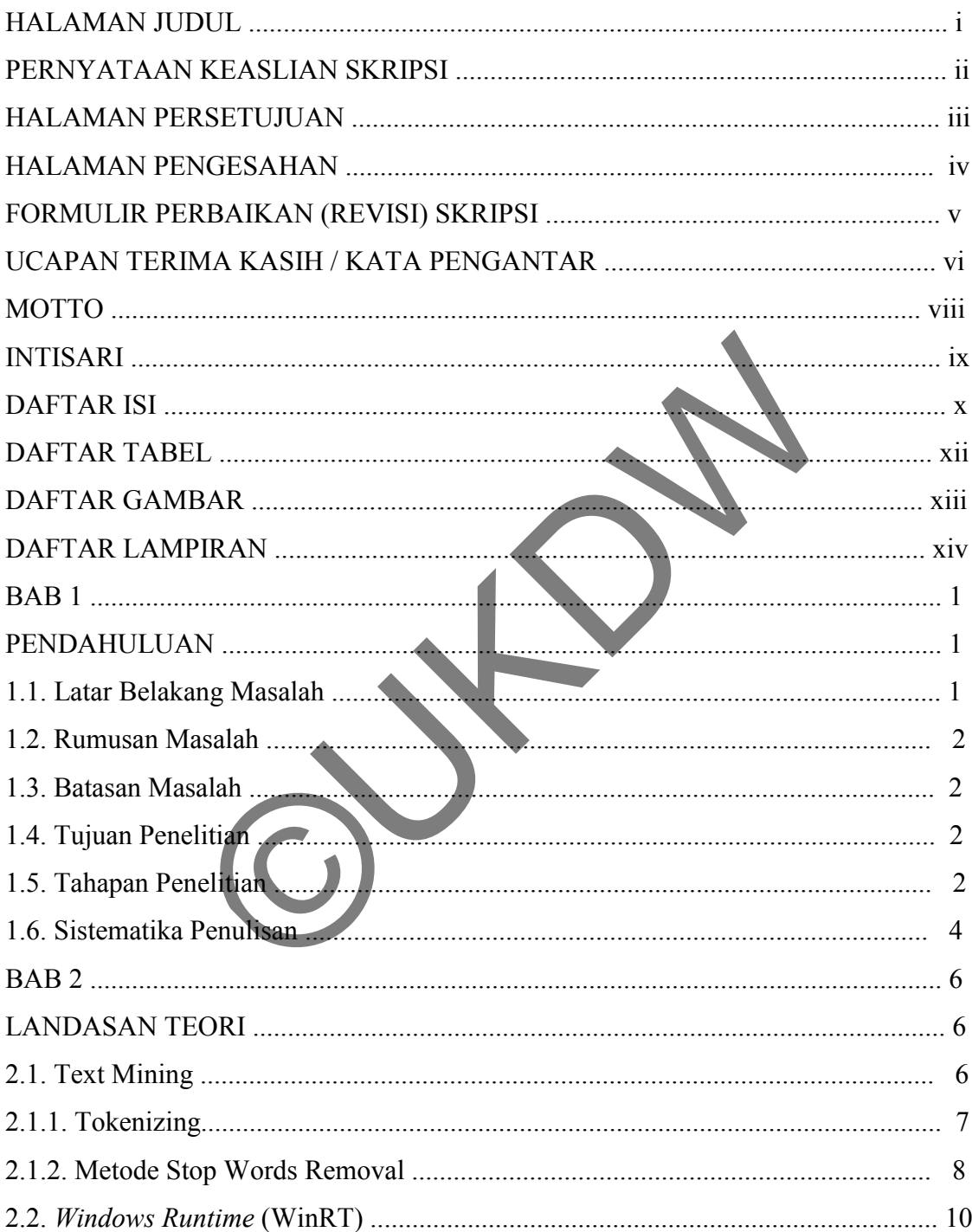

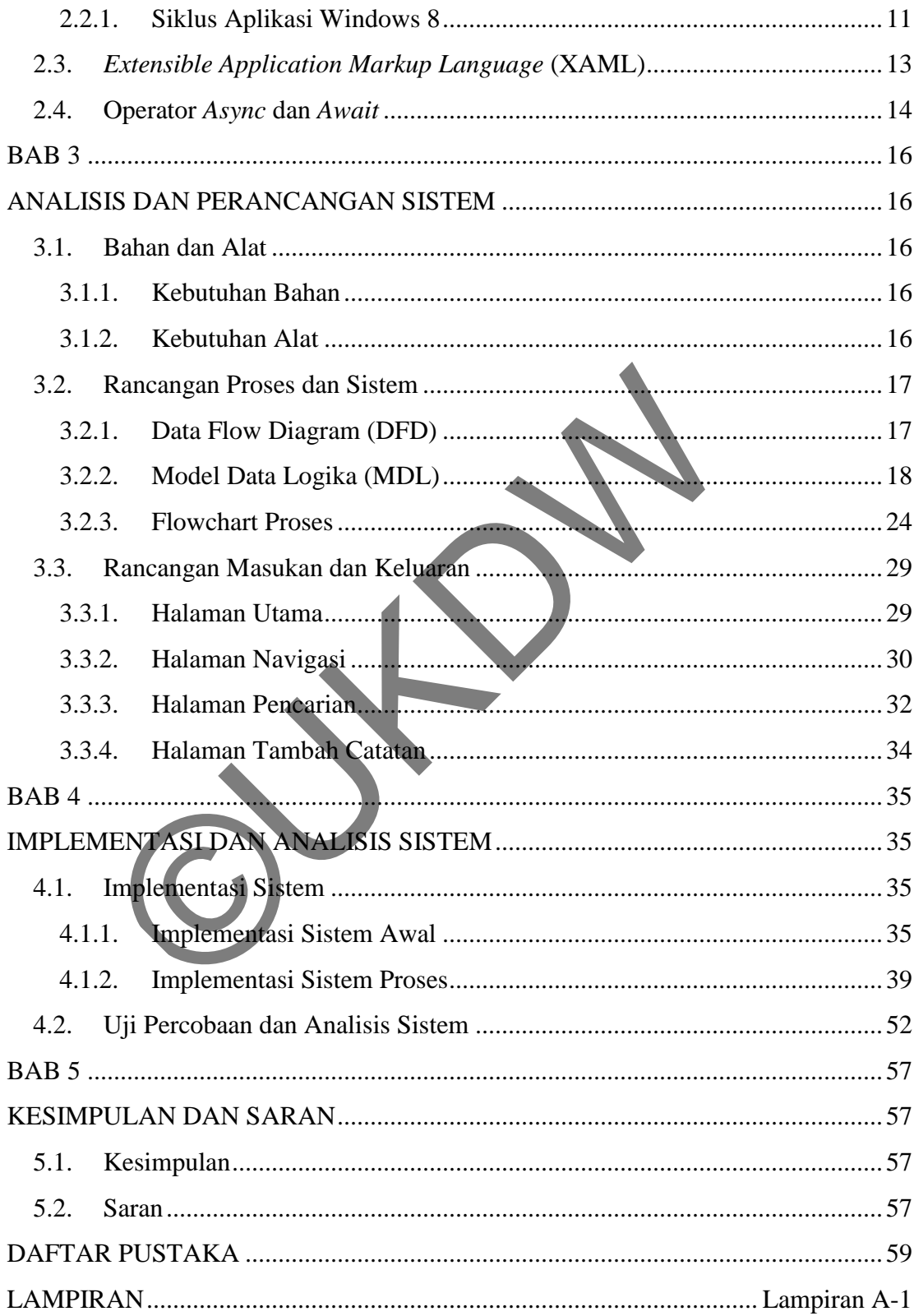

# **DAFTAR TABEL**

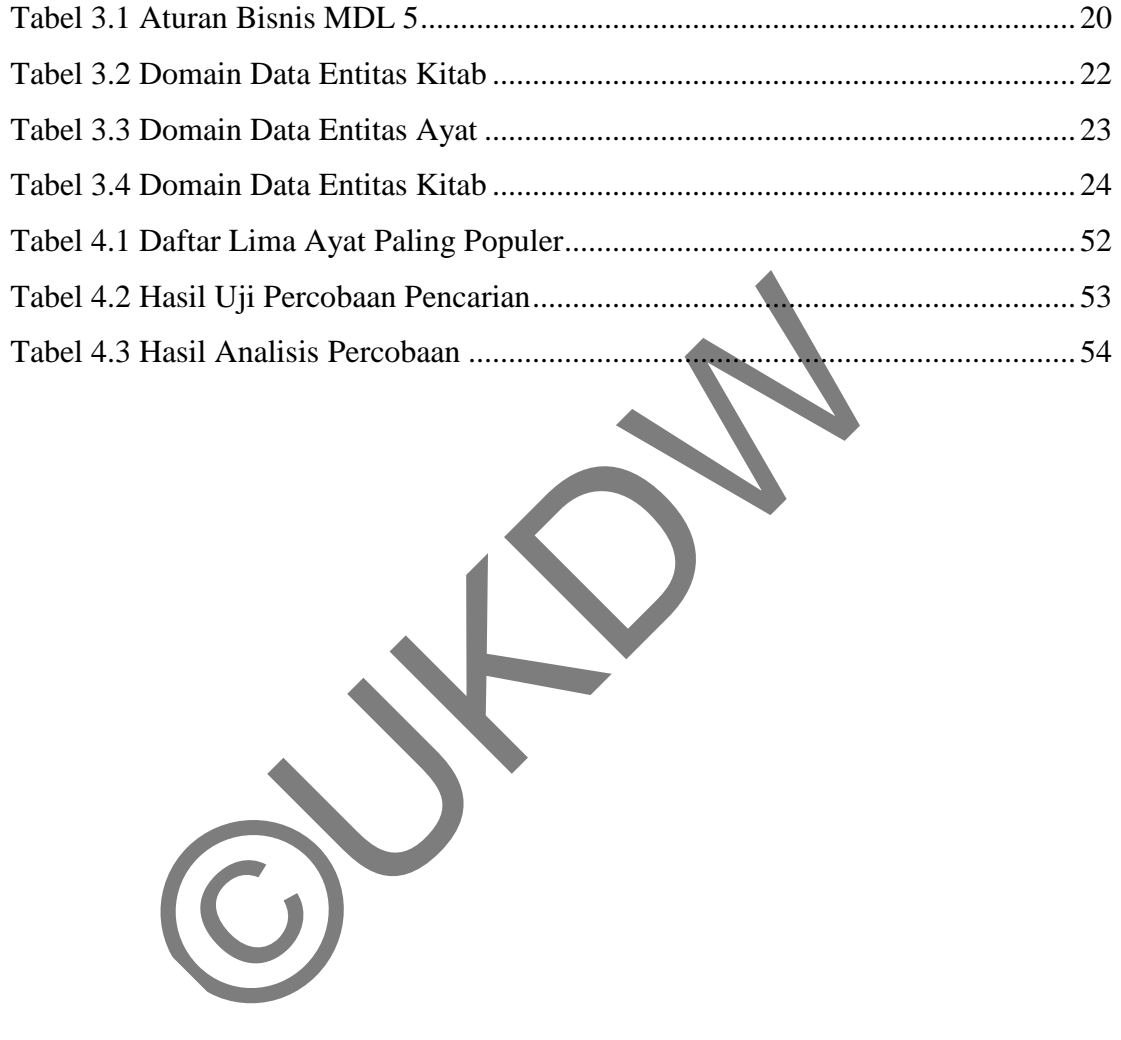

### **DAFTAR GAMBAR**

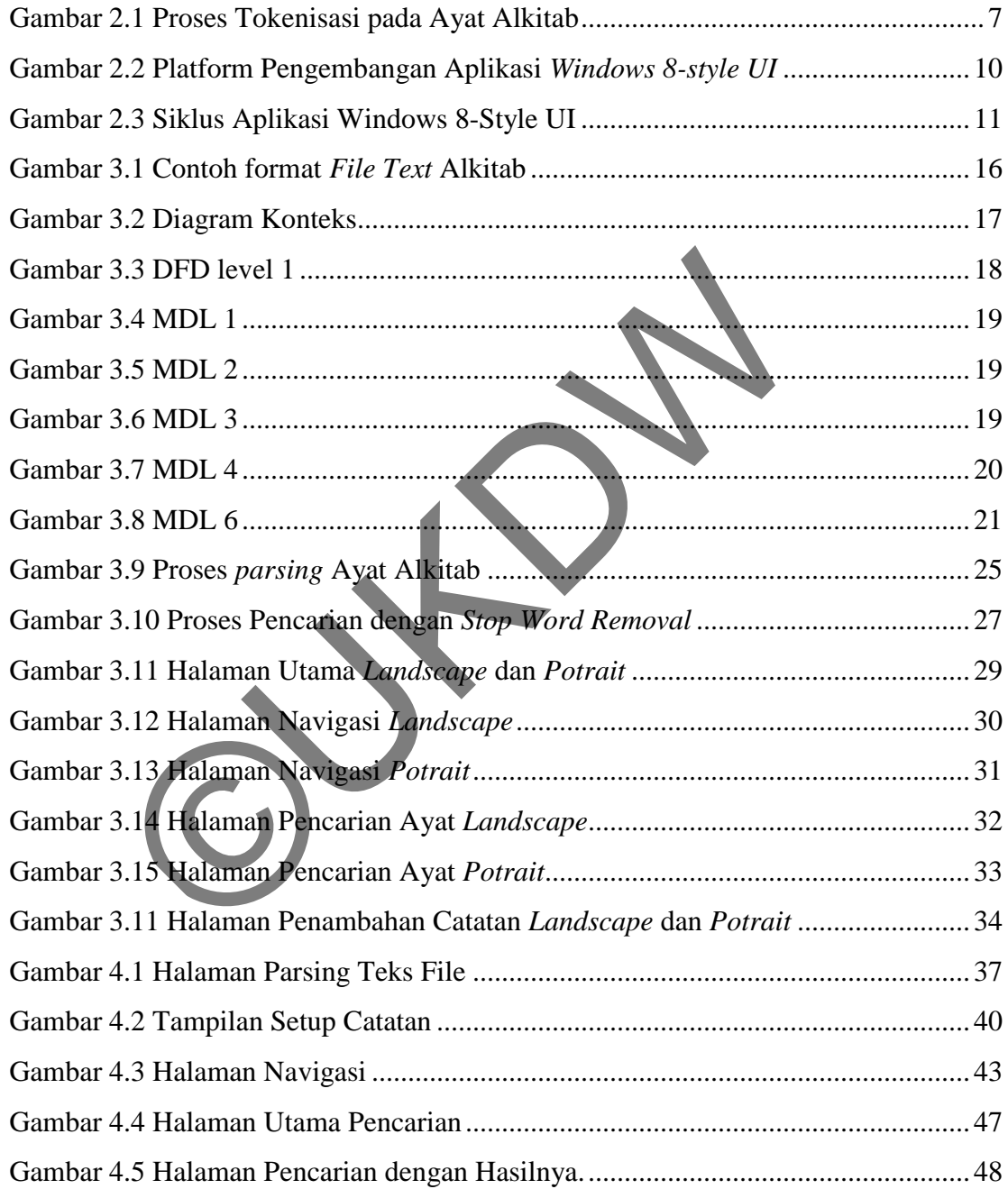

## **DAFTAR LAMPIRAN**

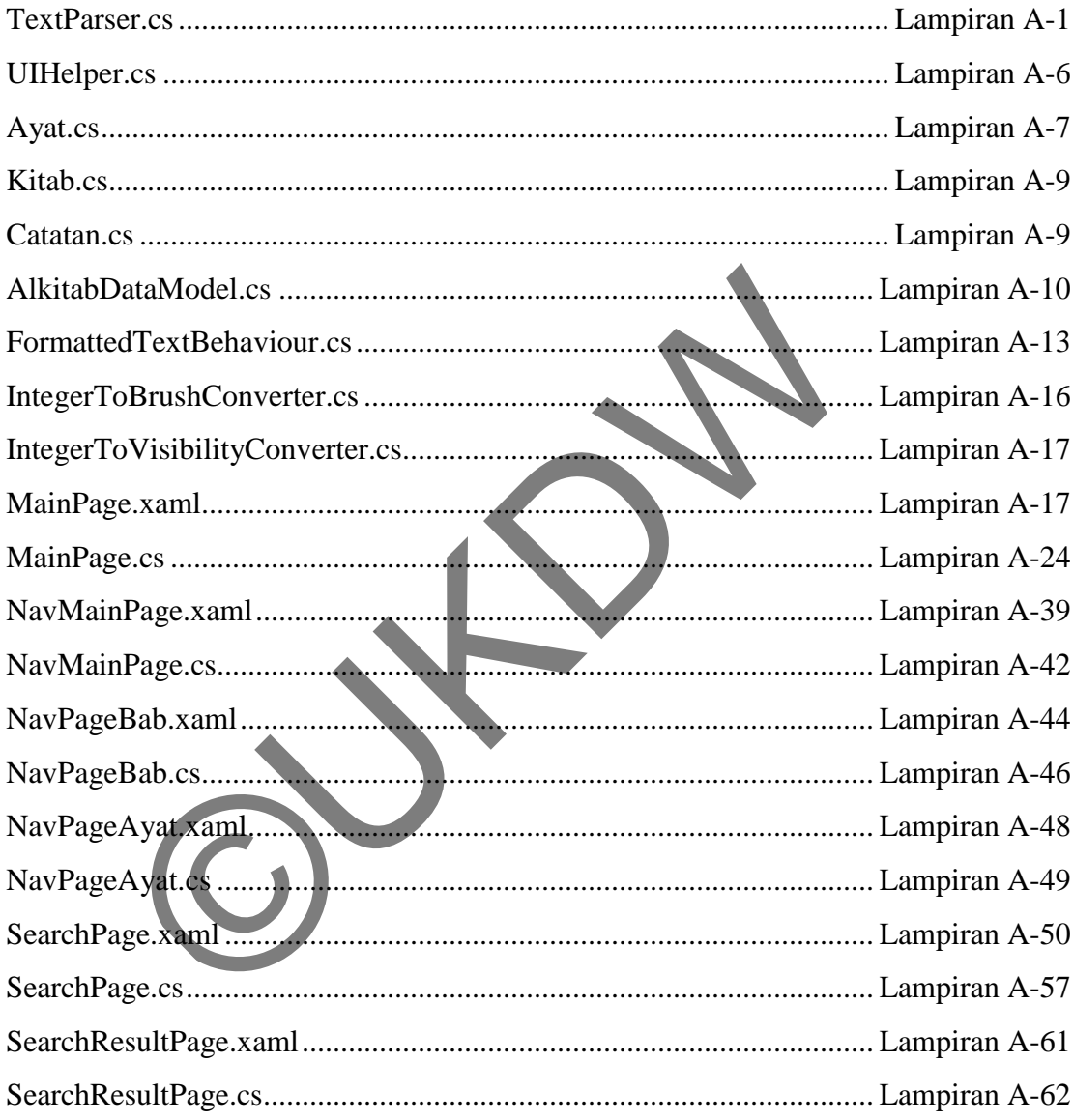

# **BAB 1 PENDAHULUAN**

#### **1.1. Latar Belakang Masalah**

Alkitab adalah sebuah buku yang hampir pasti dimiliki oleh semua penganut agama Kristiani. Dalam konteks ilmu komputer, Alkitab ini bisa disebut sebagai sebuah database yang besar, dan cukup terorganisir dengan baik. Dan seiring dengan perkembangan teknologi, Alkitab dalam bentuk buku menjadi semakin jarang digunakan dan digantikan dengan sebuah aplikasi pada *smartphone* ataupun *tablet PC.* Oleh karena itu akan sangat memungkinkan untuk menambahkan fitur-fitur lainnya yang tidak mungkin bisa dilakukan ketika menggunakan Alkitab fisik berupa buku, yaitu sebuah fitur pencarian untuk memudahkan pengguna yang ingin mencari ayat-ayat tertentu.

Pencarian adalah sebuah fitur utama yang sangat penting untuk ada dalam sebuah aplikasi. Terutama jika aplikasi tersebut akan berurusan dengan sumber data yang besar dan kurang teratur seperti data dalam konteks ayat Alkitab. Namun, dengan adanya fitur tersebut bukan berarti tidak ada masalah lainnya. Akan dibutuhkan waktu yang sangat lama jika pengguna awam yang tidak mengerti urutan atau aturan penyimpanan data tersebut ingin mencari sebuah data pada kumpulan data tersebut. angan teknologi, Alkitab dalam bentuk buku menjadi<br>
an dan digantikan dengan sebuah aplikasi pada smartphon<br>
h karena itu akan sangat memungkinkan untuk menggunakan All<br>
itu sebuah fitur pencarian untuk memudahkan pengguna

Selain itu, masalah lain yang sering dihadapi dalam melakukan pencarian adalah performa pencarian itu sendiri. Data yang sangat banyak dan tidak ter-*index*  dengan baik akan menyulitkan sistem yang dibuat untuk melakukan pencarian karena akan mencari pada semua kolom dan setiap data yang ada untuk menemukan kata kunci yang dimasukkan oleh pengguna. Oleh karena itu akan sangat diharapkan pada setiap sistem atau aplikasi yang akan dibangun untuk menyediakan fitur pencarian yang memiliki performa yang baik dan tingkat akurasi yang tinggi.

#### **1.2. Rumusan Masalah**

Masalah yang akan ditangani dalam penelitian ini adalah meningkatkan akurasi dan performa pencarian dengan menerapkan metode *Stop Word Removal* dalam melakukan pencarian pada konteks data Alkitab, pada sebuah aplikasi Alkitab untuk tablet PC dengan basis Windows 8.

### **1.3. Batasan Masalah**

Berdasarkan rumusan masalah di atas, maka batasan-batasan masalah dalam penelitian ini adalah :

- 1) Versi Alkitab yang digunakan adalah versi Indonesia Terjemahan Baru terbitan Lembaga Alkitab Indonesia yang diunduh dari situs http://bibledatabase.org/bibles\_indo.html. Presi Alkitab yang digunakan adalah versi Indonesia<br>
Terbitan Lembaga Alkitab Indonesia yang diuno<br>
http://bibledatabase.org/bibles\_indo.html<br>
Tidak mendukung fitur untuk mencari kaitan ayat terte<br>
lainnya.<br>
Program *parsi*
- 2) Tidak mendukung fitur untuk mencari kaitan ayat tertentu dengan ayat lainnya.
- 3) Menggunakan metode *Stop Word Removal* dalam melakukan pencarian.
- 4) Program *parsing* dibuat dengan menggunakan bahasa pemrograman C# dan ditampilkan dengan menggunakan bahasa pemrograman XAML.
- 5) Daftar *stop word* yang digunakan diunduh dari situs http://lecturer.ukdw.ac.id/budsus/index.php?itemid=67.

## **1.4. Tujuan Penelitian**

Penelitian pada kasus ini bertujuan untuk :

- 1) Meneliti apakah metode pencarian *Stop Words Removal* sesuai untuk digunakan untuk melakukan pencarian dalam konteks data seperti ayat Alkitab.
- 2) Sebagai salah satu syarat untuk mendapatkan gelar sarjana Strata Satu pada prodi Sistem Informasi Fakultas Teknologi Informasi Universitas Kristen Duta Wacana

### **1.5. Tahapan Penelitian**

Tahapan yang dilakukan dalam menyelesaikan penelitian ini adalah studi pustaka, studi lapangan, konsultasi, perancangan sistem, pembangunan sistem, penganalisaan sistem dan terakhir pembuatan laporan. Tahapan penelitian tersebut dilakukan penyusun beruntut secara umum, namun tidak menutup kemungkinan bila ada tahapan yang tidak runtut. Hal ini dikarenakan dari tahapan satu ke tahapan lain kadang diantaranya dibutuhkan tahapan lainnya. Sebagai contoh, konsultasi dapat dilakukan disela-sela tahapan lainnya.

- 1) Studi pustaka adalah mempelajari metode-metode yang digunakan dalam penelitian berupa contoh-contoh kasus tentang metode parsing yang ada, dan juga penggunaan stop word removal pada program-program yang sudah ada. Bahan-bahan ini berasal dari media cetak maupun media elektronik seperti literature, artikel, jurnal dan sebagainya. Dalam hal ini, dibutuhkan sebuah sumber yang benar-benar dapat dipercaya, seperti misalnya dari penerbit resmi untuk media cetak, dan situs-situs akademik ataupun e-book yang sudah diterbitkan untuk media elektronik. buan pasaka adalah inemperajan metode-metode yang penelitian berupa contoh-contoh kasus tentang netode panda penggunaan stop word removal pada progra sudah ada. Bahan-bahan ini berasal dari media sebagainy dibutuhkan sebua
- 2) Studi lapangan dalam penelitian ini dilakukan dengan mewawancarai beberapa teman yang memiliki aplikasi Alkitab pada smartphone atau tablet yang dimiliki. Hal ini dilakukan penyusun untuk mendapatkan gambaran fitur seperti apa yang diinginkan pengguna aplikasi Alkitab secara umum.
- 3) Konsultasi merupakan metode yang juga dibutuhkan dalam penelitian ini. Dalam konsultasi, diharapkan permasalahan-permasalahan yang ditemukan selama penelitian dapat dibahas bersama pembimbing. Dari pembahasan dalam konsultasi ini, dapat ditemukan alternatif pemecahannya.
- 4) Perancangan sistem merupakan tahapan analisis. Dalam metode pendekatan ini, sistem yang akan dibangun harus berdasarkan hasil studi dan konsultasi yang telah dilakukan. Mulai dari perancangan tabel-tabel

dan atribut-atributnya beserta database, desain-desain dalam sistem, hingga penggunaan tools dan bahasa pemrograman.

- 5) Pembangunan sistem adalah tahapan pelaksanaan. Tahap untuk mengimplementasikan hasil dari perancangan dari sistem yang telah dibuat. Selain itu jika ditemui kesalahan-kesalahan, perbaikan juga dilakukan dalam pendekatan ini.
- 6) Penganalisisan sistem adalah tahap inti dari penelitian ini. Tahap untuk mengidentifikasikan dan menganalisis apakah metode yang digunakan untuk melakukan parsing sudah cocok dengan format file yang digunakan. Dan juga apakah metode Stop Words Removal sesuai untuk digunakan dalam pencarian dalam konteks data seperti ayat Alkitab.
- 7) Pembuatan laporan adalah pendekatan terakhir yang penting. Dengan cara ini, didokumentasikanlah proses penelitian yang telah dilakukan. Selain itu, hal ini digunakan sebagai bukti tertulis dari penelitian ini.

#### **1.6. Sistematika Penulisan**

Bab 1 merupakan bagian pendahuluan yang berisi penjelasan tentang permasalahan yang diteliti, metode, perangkat, dan sistem yang direncanakan untuk menyelesaikan masalah. Secara lebih detail permasalahan dijelaskan dalam Latar Belakang, Perumusan Masalah, Batasan Masalah, Tujuan Penelitian, dan Metodologi Penelitian. Adapun urutan penjelasan dipaparkan di bagian Sistematika Penulisan. mengidentifikasikan dan menganalisis apakan metode<br>
untuk melakukan parsing sudah cocok dengan fo<br>
digunakan Dan juga apakah metode Stop Words Remo<br>
digunakan dalam pencarian dalam konteks data seperti ay<br>
7) Pembuatan lap

Landasan Teori yang berisi pemaparan teori yang digunakan dalam penelitian ini merupakan isi dari Bab 2. Secara detail, pemaparan teori akan dilakukan dengan membahas secara singkat beberapa penelitian yang menggunakan konsep yang sama / mirip dengan penelitian ini. Selain itu ada landasan teori yang berisi pemaparan metode, algoritma, dan rumus-rumus yang digunakan dalam penelitian ini.

Perancangan sistem yang secara detail membahas hal-hal mengenai perancangan dan perencanaan sistem. Kemudian pemaparan bahan yang digunakan dalam penelitian sebagai contoh perancangan database, struktur data, *knowledgebase,*  dan lain sebagainya. Semua hal tersebut akan di bahas dalam Bab 3.

Bab 4 akan membahas mengenai Implementasi dan Analisis Sistem. Bagian ini merupakan bagian yang akan memuat hasil dari implementasi sistem dan pembahasan dari riset yang bersifat terpadu. Hasil implementasi secara garis besar akan ditampilkan dalam bentuk gambar sehingga mempermudah pemahaman.

Kesimpulan akan dibahas pada Bab 5. Bab ini secara garis besar akan membahas mengenai jawaban dari perumusan masalah yang ada pada Bab 1. Selain itu, jika selama proses penelitian didapatkan temuan-temuan lain maka dapat ditambahkan pada bab ini. Saran merupakan hasil kekurangan-kekurangan dalam penelitian yang diharapkan dapat disempurnakan pada penelitian-penelitian yang berikutnya. as mengenai jawaban dari perumusan masalah yang ada pa<br>selama proses penelitian didapatkan terman-terman 1<br>kkan pada bab ini. Saran merupakan hasil kekurangan-ke<br>ya.<br>ya.

#### **BAB 5**

#### **KESIMPULAN DAN SARAN**

#### **5.1. Kesimpulan**

Dari uji percobaan dan analisis yang telah dilakukan, dapat diambil kesimpulan sebagai berikut :

- 1) Metode *stopword removal* tidak cocok untuk diterapkan dalam pencarian dengan konteks data seperti Alkitab, karena metode tersebut akan mengaburkan atau mengurangi akurasi hasil pencarian, seperti pada hasil uji coba menggunakan kata kunci "Allah turut bekerja dalam segala sesuatu", maka hanya akan menyisakan kata "Allah" pada kata kunci sehingga akan menghasilkan jumlah pencarian yang sangat banyak. Recoccession of the color tentour deals cocon until and correspondent<br>dengan konteks data seperti Alkitab, karena metode<br>mengaburkan atau mengurangi akurasi hasil pencarian, s<br>uji coba menggunakan kata kunci Allah urut bek
- 2) Metode *stopword removal* tidak menambah efisiensi waktu yang dibutuhkan untuk mengeksekusi perintah SQL dalam pencarian dengan konteks data Alkitab, hal ini ditunjukan dari selisih rata-rata waktu antara percobaan dengan metode dan tanpa metode dari seluruh percobaan yang dilakukan hanya terpaut 7,03 ms (*milisecond*).

# **5.2. Saran**

Saran untuk kelanjutan dari pengembangan aplikasi ini adalah :

- 1) Aplikasi dapat dikembangkan dengan menemukan metode yang cocok untuk melakukan pencarian ayat agar pencarian dapat lebih akurat dan efisien.
- 2) Pada halaman hasil pencarian dapat ditambahkan hasil pencarian yang mengandung salah satu kata dari kata kunci namun dengan sistem perangkingan hasil dengan bobot-bobot tertentu sehingga hasil pencarian yang paling valid akan tetap berada pada baris pertama dan selanjutnya

adalah ayat-ayat lain yang senada dengan kata kunci yang dicari. Hal ini berguna agar pengguna dapat melihat ayat-ayat lainnya namun tetap mudah dalam menemukan ayat yang dicarinya.

- 3) Penambahan fitur tautan ayat untuk melihat ayat lainnya yang senada dengan ayat yang sedang dibaca pada halaman utama sehingga pengguna benar-benar seperti membaca Alkitab yang sebenarnya.
- 4) Penambahan versi-versi Alkitab lain dalam berbagai bahasa misal NIV, KJV, Indonesia Sehari-hari dan lainnya serta menambahkan fitur *split screen* sehingga pengguna dapat benar-benar secara langsung membandingkan dua versi Alkitab sekaligus. KJV, Indonesia Sehari-hari dan lainnya serta menamb

58

#### **DAFTAR PUSTAKA**

- Al-Shalabi, Riyadh, & Kanaan, Ghasan, & Jaam, Jihad M., & Hasnah, Ahmad, & Hilat, Eyat. *Stop Word Removal Algorithm for Arabic Language*. http://www.cs.wayne.edu/~eyad/sw\_algo\_arabic\_2004.pdf. Diakses 21 Mei 2013.
- Freeman, Adam. (2012). *Metro Revealed : Building Windows 8 Apps with XAML and C#*. New York. Springer Science.
- Pramudya, Puja. (2013). *Membuat Aplikasi untuk Windows 8*. http://windows8applications.codeplex.com/. Diakses pada tanggal 1 February 2013.
- Tabor, Bob. Windows 8 Camp : Introduction to Building Metro Apps Using C#, XAML & WINRT. channel9.msdn.com/Blogs/bursteg/Part-4-Windows-8- Camp-Introduction-to-Building-Metro-Apps-Part-4. Diakses pada tanggal 20 February 2013. A. New York. Springer Science.<br>
2. New York. Springer Science.<br>
2. Puja. (2013). Membuat Aplikasi matuk<br>
2. Puja. (2013). Membuat Aplikasi matuk<br>
2. Puja. (2013). Membuat Aplikasi matuk<br>
2. Nindows 8 Camp : Introduction to
- Wibawa, Made Satria. (2012). *Pengembangan Aplikasi Web Based Documents Similarity Measure Menggunakan Model Ruang Vektor pada Dokumen Berbahasa Indonesia.* http://www.pti-undiksha.com/karmapati/vol1no3/6.pdf. Diakses pada tanggal 29 November 2012.
- Weiss, Sholom M., & Indurkhya, Nitin, & Zhang, Tong, & Damerau, Fred J. *Text Mining : Predictive Method for Analyzing Unstructured Information*. United States of America. Springer Science.